Bildungsdepartement Amt für Volksschulen und Sport

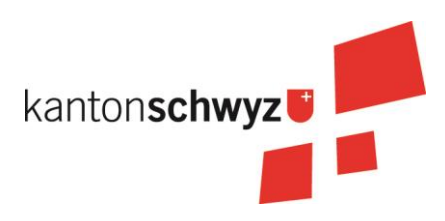

**Lehrplan 21**

**Aufbau von Anwendungskompetenzen im 1., 2. und 3. Zyklus (Primar- und Sekundarstufe I) an den Volksschulen des Kantons Schwyz**

Schwyz, 26. September 2017

Amt für Volksschulen und Sport des Kantons Schwyz Vom Erziehungsrat des Kantons Schwyz am 23. September 2016 beschlossen (ERB Nr. 58.2)

# **Aufbau von Anwendungskompetenzen im 1., 2. und 3. Zyklus**

# **INHALTSVERZEICHNIS**

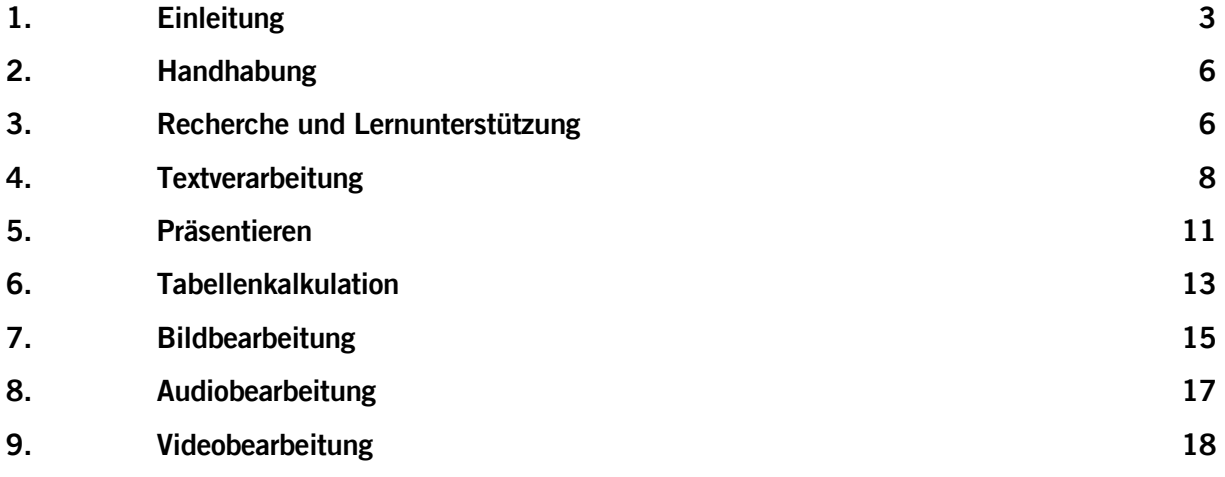

# <span id="page-2-0"></span>**1. Einleitung**

Der Modullehrplan "Medien und Informatik" des Lehrplans 21 sieht vor, dass Schülerinnen und Schüler auch eine Reihe von Anwendungskompetenzen erwerben. Anwendungskompetenzen basieren auf grundlegendem Wissen über Hard- und Software und digitale Netze, um Computer kompetent nutzen zu können. Mit dem gezielten Aufbau von Anwendungskompetenzen sollen die Schülerinnen und Schüler fähig werden, Informations- und Kommunikationstechnologien für effektives Lernen und Handeln in verschiedenen Fach- und Lebensbereichen, sowohl mit Blick auf die Schule als auch auf den Alltag und die spätere Berufsarbeit, zu nutzen.

Der Kompetenzbereich "Anwendungskompetenzen" wird in folgende drei Bereiche unterteilt:

- 1. Handhabung
- 2. (Internet-) Recherche und Lernunterstützung
- 3. Produktion und Präsentation

Konkret geht es bei "Produktion und Präsentation" um Anwendungen im Bereich der Textverarbeitung, Tabellenkalkulation, Präsentationen, Bild-, Audio- und Videobearbeitung (Multimedia).

### **1.1 Zuordnung zu den Fachbereichen**

Der Lehrplan sieht vor, dass die Vermittlung der Anwendungskompetenzen grösstenteils im Unterricht der Fachbereiche erfolgt. Die entsprechenden Kompetenzbeschreibungen finden sich in den Kompetenzaufbauten der Fachbereichslehrpläne, insbesondere im Lehrplan Sprachen (Deutsch), Mathematik, aber auch im Fachbereich "Natur - Mensch - Gesellschaft" (NMG) bzw. "Räume, Zeiten, Gesellschaften" (RZG) und beim Bildnerischen Gestalten (BG).

Die folgende Tabelle zeigt auf, welche Anwendungskompetenzen in welchen Fächern und ab welcher Klasse aufzubauen sind. Die Zuständigkeit und Verantwortung für den Aufbau dieser Kompetenzen obliegt der Lehrperson, welche den jeweiligen Fachbereich unterrichtet.

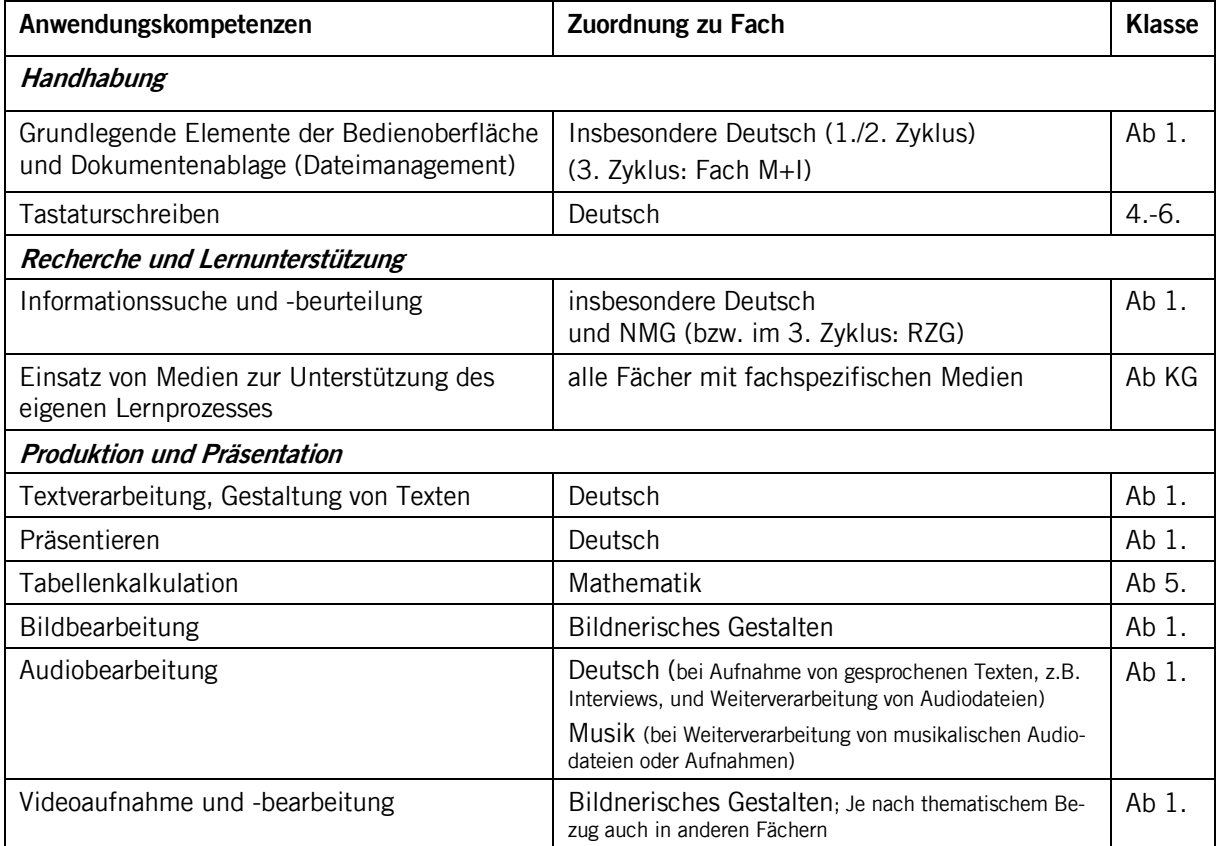

# **1.2 Beurteilung**

Aufgrund dieser Zuordnung zu den Fachbereichen erfolgt auch die Beurteilung und allfällige Benotung der Anwendungskompetenzen in den verschiedenen Fächern, und zwar auf der Primarwie Sekundarstufe I.

Folgende Auflistung zeigt die entsprechenden Zuordnungen:

- Textverarbeitung: Deutsch schriftlich (Texte schaffen)
- Präsentieren: Deutsch mündlich (Kommunikationsfähigkeit) (Die Gestaltung von Präsentationsfolien kann auch dem Bereich "Deutsch schriftlich" zugeteilt werden).
- Tabellenkalkulation: Mathematik
- Tastaturschreiben: Schrift/Tastaturschreiben (nur 4.-6. Klasse)
- Digitale Bildbearbeitung: Bildnerisches Gestalten
- Digitale Audio- und Videobearbeitung: je nach Zuordnung zum Fach (z.B. Deutsch, Musik).
- Informationssuche (Recherche) je nach Zuordnung zum Fach (z.B. Deutsch, NMG bzw. RZG, u.a.).

Anwendungskompetenzen werden häufig aufgrund eines Produkts beurteilt und benotet. Teilweise kann auch der Prozess (z.B. Internetrecherche und Beurteilung von Quellen) beurteilt werden. Wichtig ist, dass die Beurteilungskriterien vorgängig genau definiert werden.

#### **1.3 Hinweise zum Aufbau der Anwendungskompetenzen**

Anwendungskompetenzen lassen sich nicht einfach nebenbei vermitteln, sondern müssen explizit eingeführt werden. So muss zum Beispiel eine systematische Datenablage genauso erlernt werden, wie das Strukturieren und Gestalten von Texten und Präsentationen. Um eine so eingeführte Anwendung kompetent einsetzen zu können, braucht es die konkrete Nutzung in einem fachbezogenen Kontext. Dabei ist klar, dass die Einführung neuer Anwendungen nur dann zu nachhaltiger Kompetenz führt, wenn die Anwendungen in der Folge auch regelmässig und in verschiedenen Fächern genutzt werden.

Eine grosse Schwierigkeit bei der Vermittlung von Anwendungskompetenzen ist der rasche Wandel von Hard- und Software. Meist sind die aktuell verwendeten Programme veraltet und durch neue ersetzt worden, bis die Schülerinnen und Schüler die Schule verlassen. Darum wird es wichtig sein, dass den Schülerinnen und Schülern nicht prioritär kurzlebiges Produktwissen vermittelt wird, also das Wissen darüber, wo bei einem bestimmten Programm welche Funktion verfügbar ist, sondern grundlegende Prinzipien von Programmen, die längerfristig gelten. So wurden z.B. Formatvorlagen zur einheitlichen Gestaltung von Dokumenten vor Jahrzehnten erfunden und sind nicht nur in allen Textverarbeitungs-, sondern auch in Tabellenkalkulations- und Präsentationsprogrammen verfügbar. Es gilt, die gemeinsamen Prinzipien herauszustreichen, um übertragbare Kenntnisse zu vermitteln. Zunehmend wichtiger wird auch sein, dass die Lernenden Anwendungsprobleme dank ihres Konzeptwissens und mithilfe des Internets selbst lösen können.

#### **1.4 Anwendungsprogramme**

Der Aufbau von Anwendungskompetenzen setzt voraus, dass entsprechende Programme bzw. Software zur Verfügung stehen.

Gemäss der "ICT-Strategie an den Volksschulen des Kantons Schwyz" (ICT-Strategiekommission des Kantons Schwyz, 2011) sind im Kanton Schwyz die Schulträger für die Anschaffung (inkl. Lizenzierung und Finanzierung), die Installation und den technischen Unterhalt von Software zuständig. Die Wahl der Anwendungsprogramme muss dabei zur vorhandenen ICT-Infrastruktur passen. Bei einer 1:1 Umgebung mit Tablets werden möglicherweise andere Anwendungsprogramme zum Einsatz kommen als bei einem Notebookpool mit lokal installierten Programmen.

Grundsätzlich gilt, dass der Aufbau von Anwendungskompetenzen nicht an spezifische Programme gebunden ist, sondern mit verschiedenen Programmen möglich ist. Wichtig ist, dass die Schülerinnen und Schüler ein konzeptionelles d.h. programmübergreifendes Wissen aufbauen, wie Anwendungsprogramme (z.B. zur Textverarbeitung) grundsätzlich funktionieren, damit sie ihre Anwendungskompetenzen problemlos auf andere Programme bzw. Programmversionen transferieren können.

Zum anderen sind Anwendungsprogramme einem schnelllebigen Wandel ausgesetzt. Auch etablierte Standardprogramme entwickeln sich ständig weiter und machen Anpassungsleistungen der Nutzenden erforderlich. Im Bereich von Tablets und Smartphones haben sich noch kaum Standardprogramme durchgesetzt und es ist kaum möglich, einen Überblick über die entsprechenden App-Angebote zu haben. Schliesslich machen auch immer mehr webbasierte Programme (z.B. Office 365, Google Drive u.a., die über den Browser laufen) den lokal installierten Standardprogrammen Konkurrenz und schaffen interessante Möglichkeiten der gemeinsamen Bearbeitung (Kollaboration).

Angesichts dieser stets wandelnden Rahmenbedingungen ist es nicht einfach, die "richtigen" Programme für den Schulalltag zu finden. In den Wegleitungen zur Umsetzung des Lehrplans "Medien und Informatik" auf der Primarstufe und im Kindergarten (vgl. [www.sz.ch/mi\)](http://www.sz.ch/mi) finden Sie darum je ein Kapitel mit Hinweisen auf geeignete Programme und Apps.

# <span id="page-5-0"></span>**2. Handhabung**

#### **2.1 Bis Ende 2. Klasse**

Geräte ein- und ausschalten, Programme starten und beenden, einfache Funktionen nutzen, sich mit dem eigenen Login anmelden.

Dokumente selbstständig ablegen und wieder finden.

Mit grundlegenden Elementen der Bedienoberfläche umgehen (Fenster, Menüs, mehrere geöffnete Programme).

# **2.2 Bis Ende 4. Klasse**

Geräte ein- und ausschalten, Programme starten und beenden, einfache Funktionen nutzen, sich mit dem eigenen Login anmelden.

Dokumente selbstständig ablegen und wieder finden.

Mit grundlegenden Elementen der Bedienoberfläche umgehen (Fenster, Menüs, mehrere geöffnete Programme).

### **2.3 Bis Ende 6. Klasse**

Mit grundlegenden Elementen der Bedienoberfläche umgehen (Fenster, Menüs, mehrere geöffnete Programme).

Immer wiederkehrende und programmübergreifende Befehle in versch. Programmen effizient anwenden (z.B. ausschneiden, kopieren, einfügen, rückgängig machen und wiederherstellen, markieren, speichern, suchen, löschen usw.).

#### **2.4 Bis Ende 9. Klasse**

Dokumente so ablegen, dass auch andere sie wiederfinden.

# <span id="page-5-1"></span>**3. Recherche und Lernunterstützung**

#### **3.1 Bis Ende 2. Klasse**

Mit Hilfe von vorgegebenen Medien lernen und Informationen zu einem bestimmten Thema beschaffen (z.B. Buch, Zeitschrift, Lernspiel, Spielgeschichte, Webseite).

#### **3.2 Bis Ende 4. Klasse**

Mit Hilfe von vorgegebenen Medien lernen und Informationen zu einem bestimmten Thema beschaffen (z.B. Buch, Zeitschrift, Lernspiel, Spielgeschichte, Webseite).

Medien und Daten auswählen, auswerten und als Informationsquelle für ihr Lernen nutzen (z.B. Lexikon, Suchmaschine, Schulfernsehen, Wetterkarte, geografische Daten, technische Anleitungen).

#### **3.3 Bis Ende 6. Klasse**

Mit Hilfe von vorgegebenen Medien lernen und Informationen zu einem bestimmten Thema beschaffen (z.B. Buch, Zeitschrift, Lernspiel, Spielgeschichte, Webseite).

Medien und Daten auswählen, auswerten und als Informationsquelle für ihr Lernen nutzen (z.B. Lexikon, Suchmaschine, Schulfernsehen, Wetterkarte, geografische Daten, technische Anleitungen).

Informationen aus verschiedenen Quellen gezielt beschaffen, auswählen und hinsichtlich Qualität und Nutzen beurteilen (MI.1.2.e).

### **3.4 Bis Ende 9. Klasse**

Die entsprechenden Kompetenzen, welche die Schülerinnen und Schüler bis zum Ende der Primarschule aufgebaut haben, können vorausgesetzt werden, sind aber zu festigen. Das betrifft insbesondere folgende Kompetenzstufen:

- MI.1.2.e: Die Schülerinnen und Schüler können Informationen aus verschiedenen Quellen gezielt beschaffen, auswählen und hinsichtlich Qualität und Nutzen beurteilen.
- Anwendungskompetenzen (Recherche): Sie können Medien und Daten auswählen, auswerten und als Informationsquelle für ihr Lernen nutzen (z.B. Lexikon, Suchmaschine, u.a.).

Im 3. Zyklus sind diese Kompetenzen mit folgenden Fertigkeiten zu erweitern:

- D.2.B.1.g: Die Schülerinnen und Schüler können Sachtexte im Rahmen einer Recherche beschaffen (z.B. im Internet, in der Bibliothek) und die darin enthaltenen Informationen mithilfe von Leitfragen für weitere Arbeiten nutzen (z.B. Referat).
- D.2.B.1.h: Sie können wesentliche Informationen aus diskontinuierlichen Sachtexten für den eigenen Wissensaufbau entnehmen, indem sie auch Zusammenhänge zwischen Text und Abbildungen herstellen (z.B. Artikel aus Internet, Anleitung).
- MI.1.2.h: Sie können die Absicht hinter Medienbeiträgen einschätzen (z.B. Werbung, Zeitschrift, Parteizeitung).

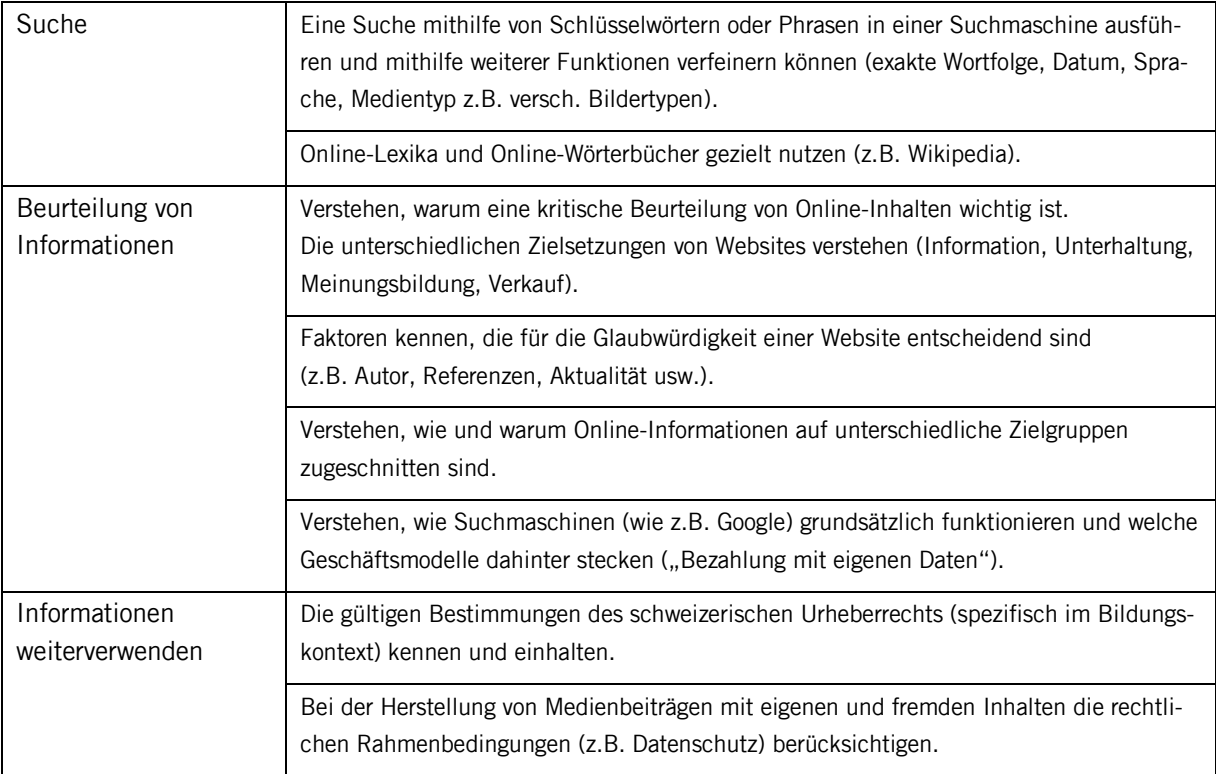

# <span id="page-7-0"></span>**4. Textverarbeitung**

### **4.1 Bis Ende 2. Klasse**

In einem Textverarbeitungsprogramm Text eintippen und spielerisch erste Gestaltungsmöglichkeiten entdecken. Einfaches Dokument (z.B. Brief) schreiben, gestalten und ausdrucken.

#### **4.2 Bis Ende 4. Klasse**

Der Lehrplan Deutsch sieht bis Ende der 4. Klasse den Aufbau folgender Kompetenzen vor:

- D.4.D.1.c: Die Schülerinnen und Schüler können ihre Texte auch am Computer entwerfen und Grundfunktionen eines Textverarbeitungsprogramms einsetzen (z.B. Elemente der Bedienungsoberfläche nutzen: Datei öffnen, schreiben, speichern).
- D.4.D.1.d: Sie können Grundfunktionen von Programmen (z.B. verschieben, kopieren, löschen) nutzen, um ihre Produkte zu erstellen und zu bearbeiten (z.B. Text, Tabelle, Präsentation, Bild).

Konkret sind folgende Fertigkeiten zu vermitteln:

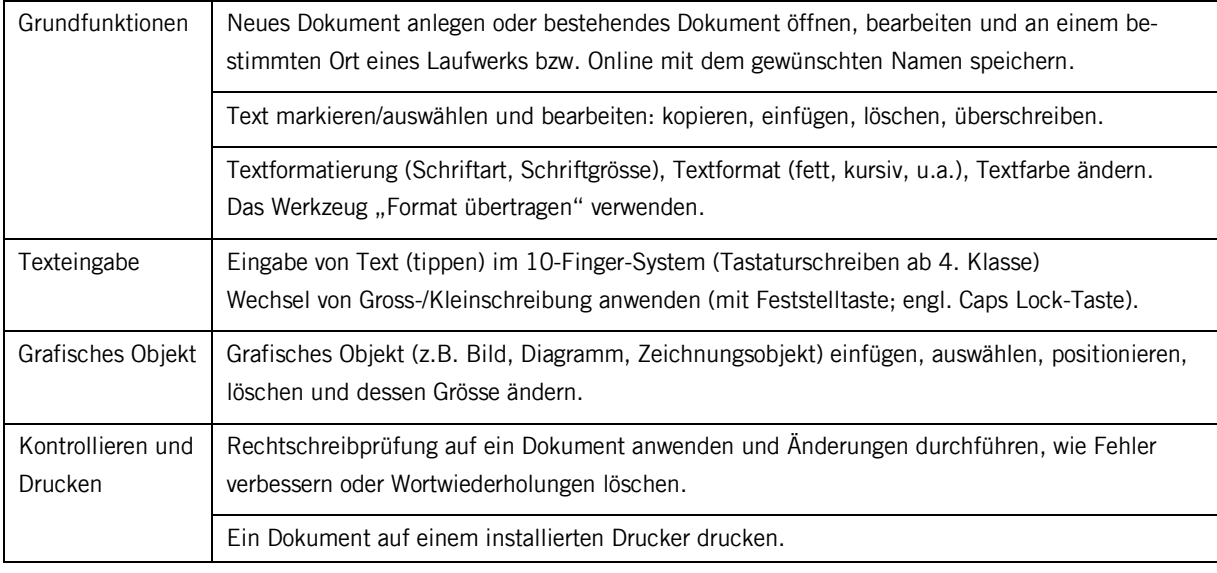

#### **4.3 Bis Ende 6. Klasse**

Die Kompetenzen der 3./4. Klasse werden vorausgesetzt, sind aber zu festigen und mit folgenden Kompetenzen zu erweitern.

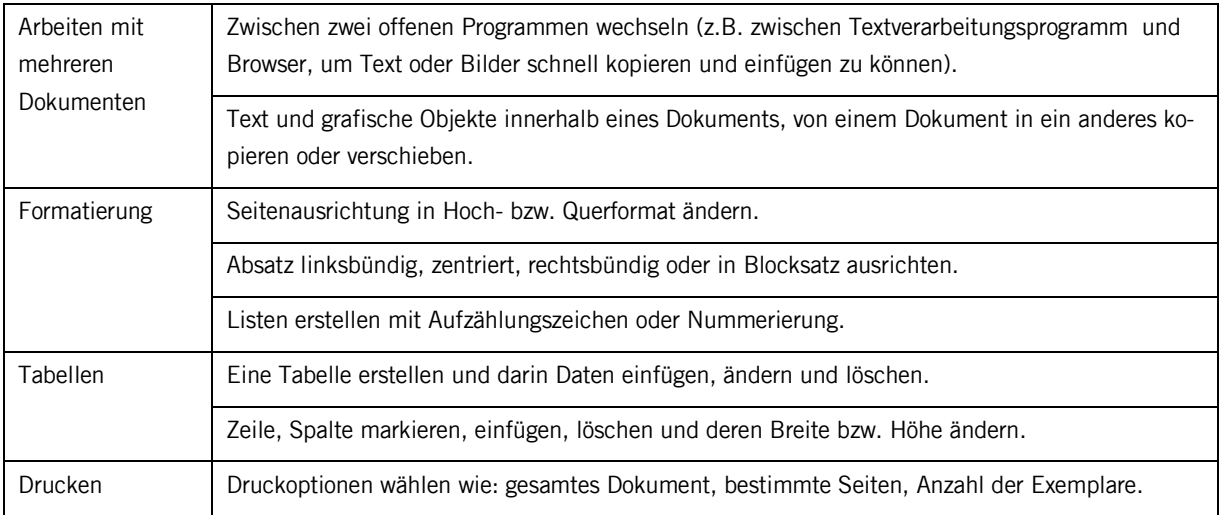

# **4.4 Bis Ende 9. Klasse**

Die Kompetenzen, welche die Schülerinnen und Schüler bis zum Ende der Primarschule aufgebaut haben, können vorausgesetzt werden, sind aber zu festigen und mit folgenden Kompetenzen zu erweitern.

Der Lehrplan Deutsch sieht im 3. Zyklus den Aufbau folgender Kompetenzen vor:

- D.4.E.1.f: Die Schülerinnen und Schüler können im Austausch mit anderen am Computer oder auf Papier positive Aspekte erkennen sowie Unstimmigkeiten in Bezug auf ihr Schreibziel und Textsortenvorgaben feststellen und mit Hilfsmitteln Alternativen finden (z.B. Wörterbuch, Internet).
- D.4.E.1.g: Sie können einzelne Überarbeitungsprozesse am Computer und auf Papier selbstständig ausführen, reflektieren und zielführende Strategien für das inhaltliche Überarbeiten finden.
- D.4.F.1.e: Sie können am Computer Korrekturprogramme angemessen einsetzen.
- D.4.F.1.g: Sie können selbstständig auf Papier oder am Computer ihre Texte sprachformal überarbeiten.

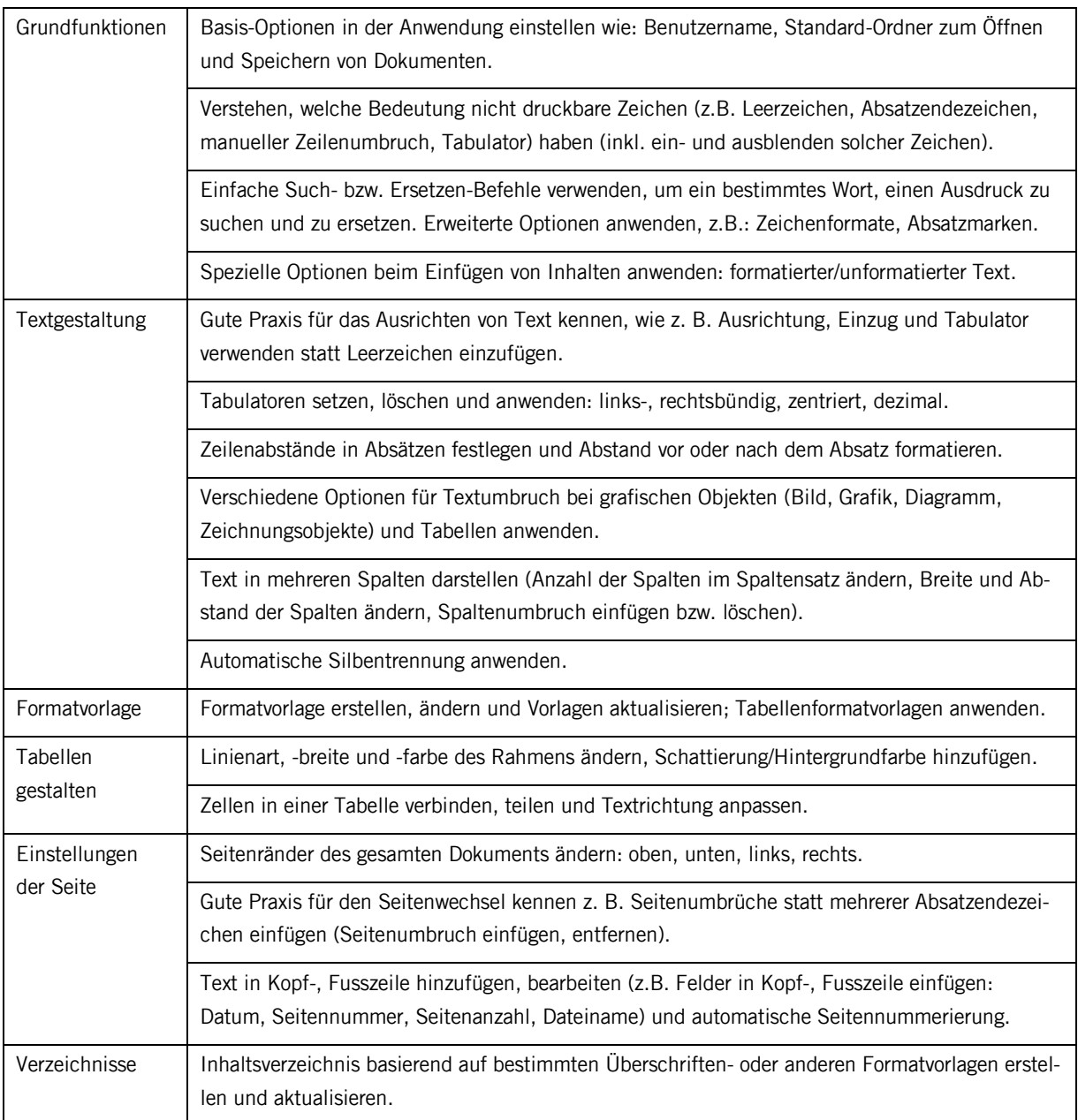

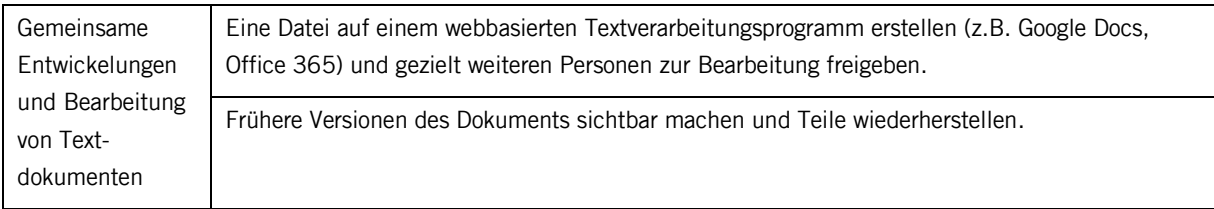

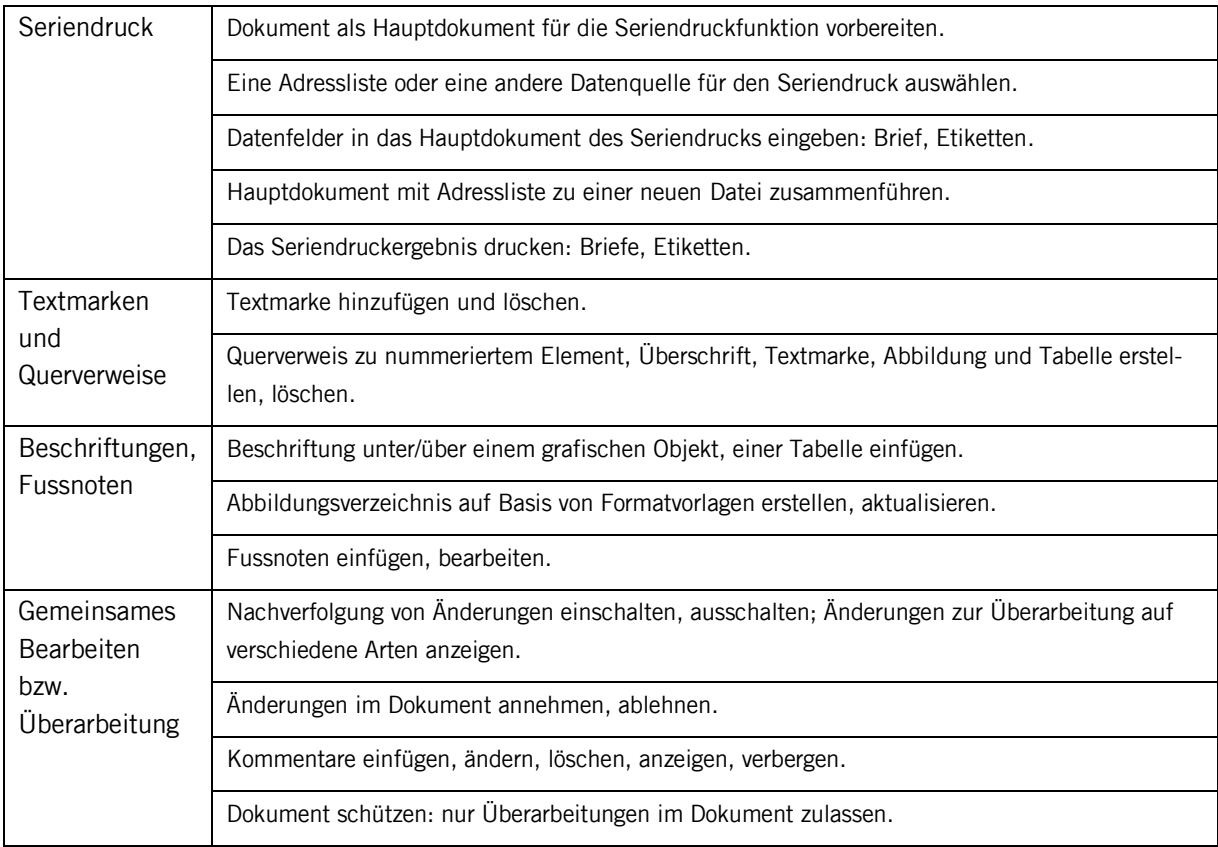

# <span id="page-10-0"></span>**5. Präsentieren**

# **5.1 Bis Ende 2. Klasse**

Sich in verschiedenen Sprechsituationen ausdrücken, wenn sie dabei unterstützt werden und sich vorbereiten können (z.B. Erzählung, Erklärung, Präsentation). (Lehrplan Deutsch, D.3.B.1.c)

Ergebnisse einer Gruppenarbeit verständlich weitergeben und dabei verschiedene Medien nutzen (z.B. Bild-, Textdokument). (Lehrplan Deutsch, D.3.B.1.d)

# **5.2 Bis Ende 4. Klasse**

Der Lehrplan Deutsch sieht bis Ende der 4. Klasse den Aufbau folgender Kompetenz vor:

 D.3.B.1: Die Schülerinnen und Schüler können Strukturierungshilfen für eine Kurzpräsentation nutzen (z.B. Mindmap, Gliederung, Stichworte).

Dabei können Computerprogramme die Schülerinnen und Schüler unterstützen:

Neue Präsentation erstellen oder bestehende Präsentation öffnen.

Präsentation an einem bestimmten Ort eines Laufwerks mit gewünschtem Namen speichern.

Text in Folien eingeben (im Sinne von Stichworten und kurzen prägnanten Ausdrücken), bearbeiten, löschen.

Bilder auf einer Folie einfügen, positionieren und deren Grösse verändern.

Eine Präsentation starten (mit der ersten Folie, von der aktuellen Folie) und durch die Präsentation navigieren.

### **5.3 Bis Ende 6. Klasse**

Die Kompetenzen der 3./4. Klasse werden vorausgesetzt, sind aber zu festigen und mit folgenden Kompetenzen zu erweitern.

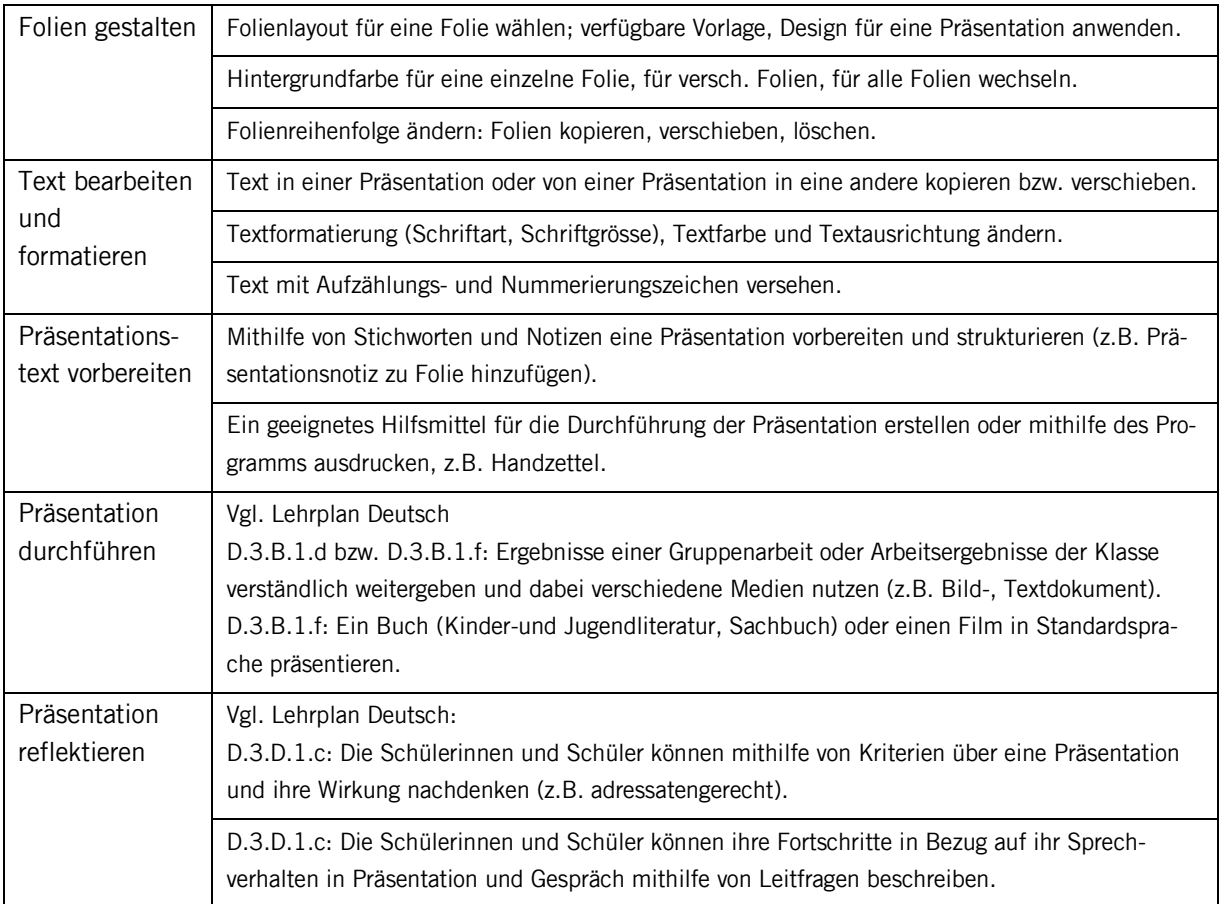

# **5.4 Bis Ende 9. Klasse**

Die entsprechenden Kompetenzen, welche die Schülerinnen und Schüler bis zum Ende der Primarschule aufgebaut haben, können vorausgesetzt werden, sind aber zu festigen und mit folgenden Kompetenzen zu erweitern.

Der Lehrplan Deutsch sieht im 3. Zyklus den Aufbau folgender Kompetenzen vor:

- D.3.B.1.i: Die Schülerinnen und Schüler können eine Präsentation mit geeigneten sprachlichen Mitteln (z.B. rhetorische Frage, Wiederholungen, Stimme) und angemessenem Medieneinsatz gestalten.
- D.3.B.1.g Sie können mit Unterstützung Sachthemen in Büchern und im Internet recherchieren, auswählen, strukturieren und ihr Wissen präsentieren (z.B. Sachvortrag u.a.).
- D.3.B.1.h: Sie können Arbeitsergebnisse und Sachthemen der Klasse strukturiert präsentieren und die wesentlichen Aspekte hervorheben sowie dabei Medien ziel- und adressatenorientiert nutzen.
- D.3.D.1.e: Sie können mithilfe von Kriterien eine eigene Präsentation beurteilen.
- D.3.D.1.e: Sie können mithilfe von Leitfragen beschreiben, wo sie im Gespräch oder bei einer Präsentation Probleme beim Sprechen oder Erklären hatten.
- D.4.B.1.h: Sie kennen vielfältige Textmuster (u.a. Präsentationsfolien), um sie für das eigene Schreiben nutzen zu können.

Zur Vorbereitung und Unterstützung von Präsentationen können entsprechende Programme dienlich sein. Folgende Anwendungskompetenzen sind im 3. Zyklus aufzubauen.

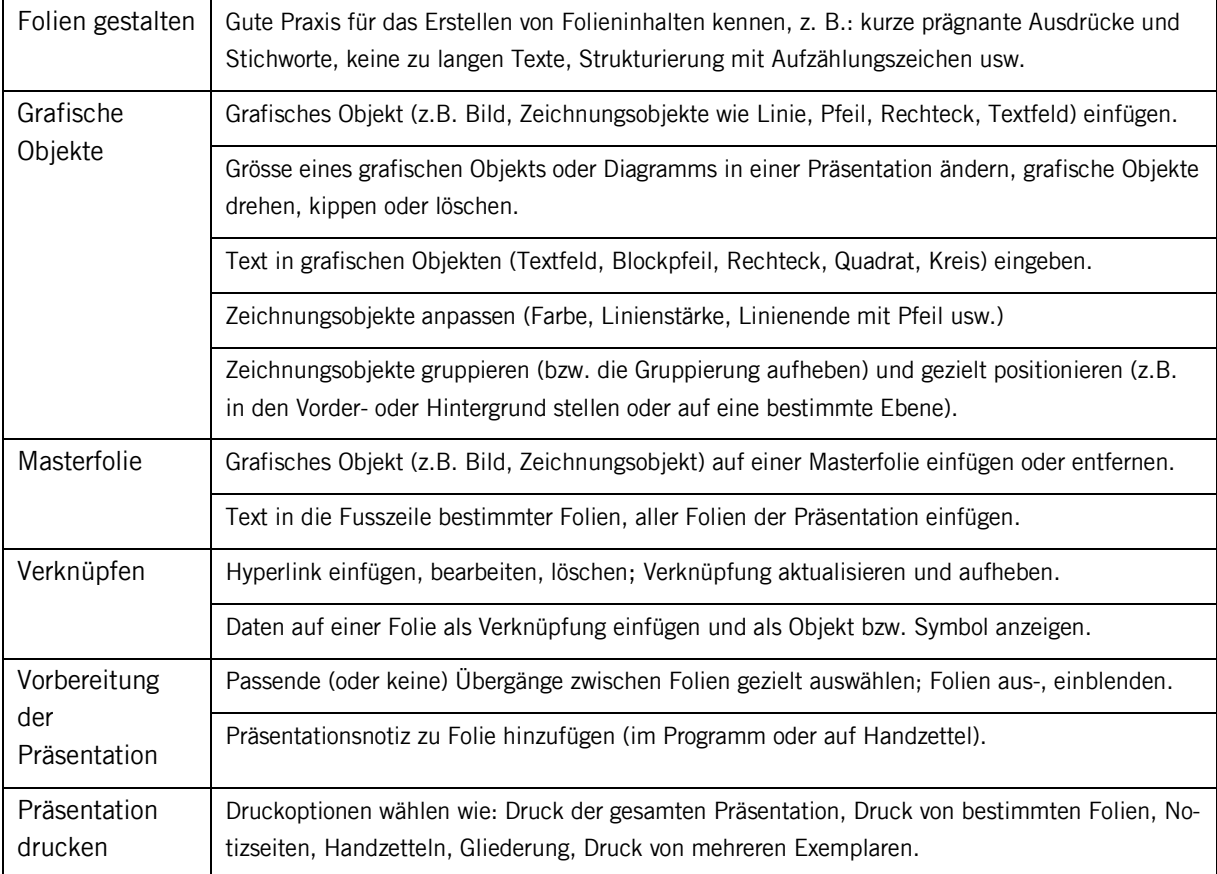

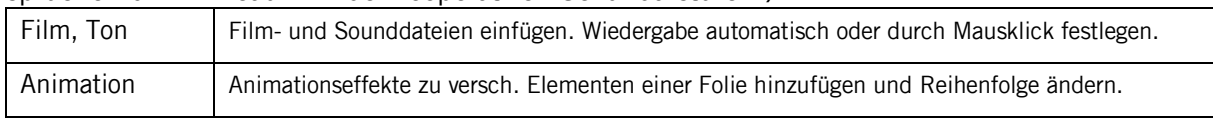

# <span id="page-12-0"></span>**6. Tabellenkalkulation**

# **6.1 Bis Ende 6. Klasse**

Der Lehrplan Mathematik sieht im 2. oder 3. Zyklus den Aufbau folgender Kompetenzen vor:

- MA.1.B.3.f: Die Schülerinnen und Schüler können mit elektronischen Medien Daten erfassen, sortieren und darstellen (Tabellenkalkulationsprogramm).
- MA.3.C.2.d: Sie können zu Texten, Tabellen und Diagrammen Fragen stellen, eigene Berechnungen ausführen sowie Ergebnisse interpretieren und überprüfen (2. Zyklus).

Konkret sind folgende Fertigkeiten zu vermitteln:

Tabelle in einem Tabellenkalkulationsprogramm neu anlegen.

Daten (Zahl, Datum oder Text) in der Tabelle bzw. den Zellen eingeben, ändern bzw. löschen; Daten kopieren und einfügen. Verstehen, dass eine Zelle nur ein Datenelement enthalten sollte (z.B. Bezeichnung in einer Zelle, Wert in der benachbarten Zelle), um später Berechnungen durchführen zu können.

Die Tabelle anpassen: Zeile(n) und Spalte(n) einfügen, löschen und die Spaltenbreite bzw. Zeilenhöhe ändern.

Daten sortieren (aufgrund einer Spalte).

Berechnungen durchführen, indem Formeln mit Zellbezügen und arithmetischen Operatoren (Addition, Subtraktion, Multiplikation, Division; Mittelwert) eingesetzt werden (z.B. =(A2+A3)\*3).

Regeln bei der Erstellung von Formeln kennen (z.B. bei Formeln Zellbezüge verwenden statt fixe Zahlen eingeben).

Daten darstellen (versch. Arten von Diagrammen aus Daten in einer Tabelle erstellen: Säulen-, Balken-, Linien- und Kreisdiagramm) und Diagramme mündlich erläutern.

(Fremde) Diagramme "lesen", interpretieren, überprüfen und Fragen dazu stellen.

### **6.2 Bis Ende 9. Klasse**

Die entsprechenden Kompetenzen, welche die Schülerinnen und Schüler bis zum Ende der Primarschule aufgebaut haben, können vorausgesetzt werden, sind aber zu festigen und mit folgenden Kompetenzen zu erweitern.

Der Lehrplan Mathematik sieht im 3. Zyklus den Aufbau folgender Kompetenzen vor:

- MA.1.B.3.g: Die Schülerinnen und Schüler können Vorlagen in einem Tabellenkalkulationsprogramm anwenden.
- MA.1.B.3.h: Sie können mit einem Tabellenkalkulationsprogramm durch systematisches Variieren Gleichungen lösen sowie Formeln eingeben bzw. verwenden (z.B.  $A = \frac{1}{2}(s \cdot h)$ .
- MA.2.A.3.h: Sie können bei geometrischen Berechnungen Formeln und Tabellenkalkulation verwenden.
- MA.3.A.3.i: Sie können Rechner oder geeignete Software (z.B. Tabellenkalkulation) zur Berechnung von Funktionswerten und Masszahlen benutzen.
- MA.3.B.1.i: Sie können Ergebnisse und Aussagen zu funktionalen Zusammenhängen überprüfen, insbesondere durch Interpretation von Tabellen, Graphen und Diagrammen.

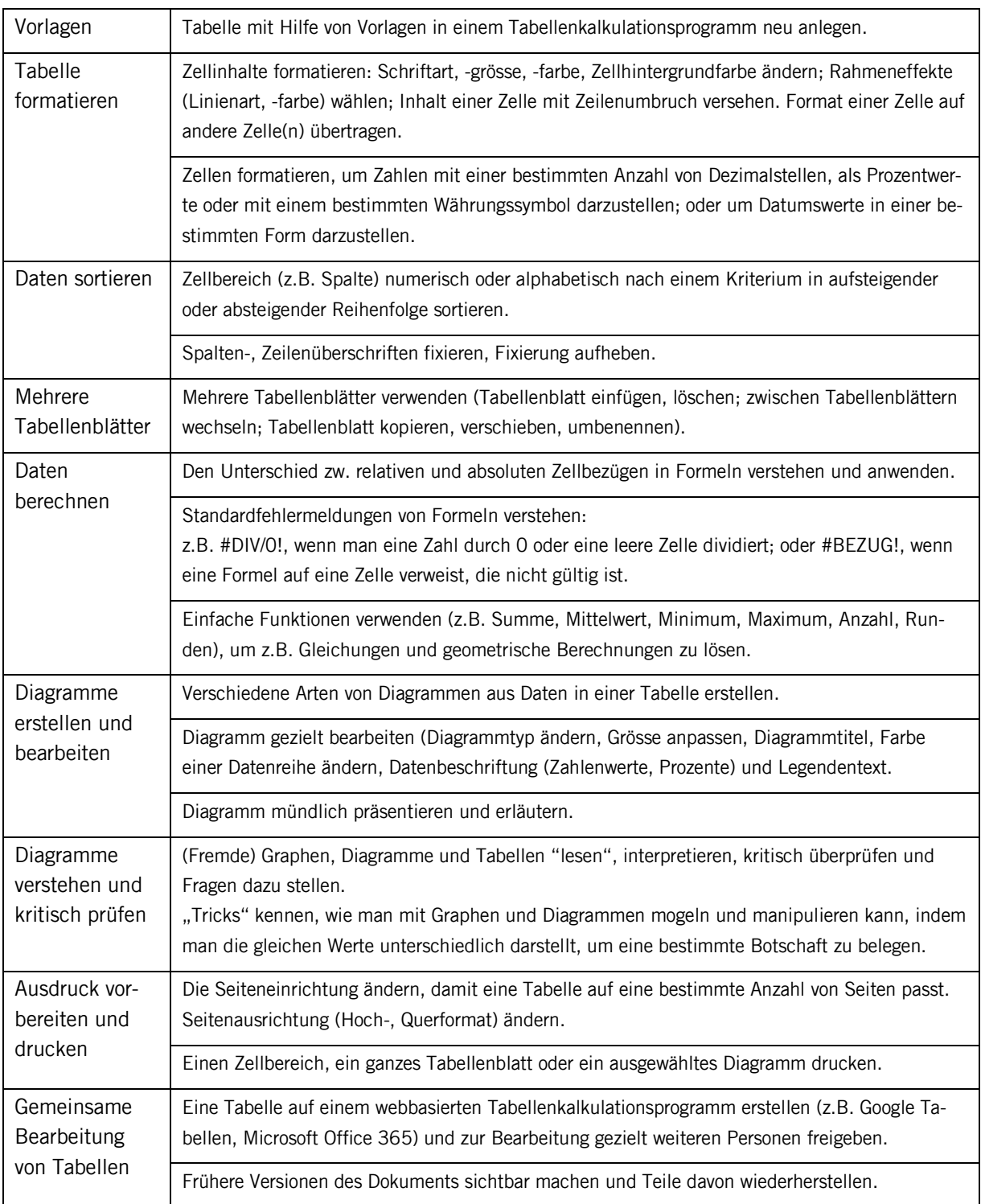

# <span id="page-14-0"></span>**7. Bildbearbeitung**

#### **7.1 Bis Ende 2. Klasse**

Optional: Mit einem digitalen Gerät (Fotokamera, Smartphone, Tablet u.a.) Fotos aufnehmen und an einem Bildschirm anschauen.

# **7.2 Bis Ende 4. Klasse**

Mit einem digitalen Gerät (Fotokamera, Smartphone, Tablet u.a.) Fotos aufnehmen und auf ein anderes Gerät zur weiteren Bearbeitung übertragen und speichern (sofern dies nicht mit dem Aufnahmegerät möglich und sinnvoll ist).

Einfache und spielerische Bildbearbeitungen (mit entsprechenden Apps direkt auf dem Smartphone oder Tablet oder mit Hilfe der Lehrpersonen auf einem anderen Gerät).

#### **7.3 Bis Ende 6. Klasse**

Die entsprechenden Kompetenzen der 3./4. Klasse werden vorausgesetzt, sind aber zu festigen und mit folgenden Kompetenzen zu erweitern.

Ein Programm bzw. eine App oder versch. Programme/Apps zur Bildbearbeitung nutzen (auf Computer, Notebooks bzw. Tablets, Smartphones).

Bilder bearbeiten: Grösse eines Bildes verändern; einfache Bildkorrekturen wie Helligkeit, Kontrast, "rote Augen" Korrektur u.a.

Bildausschnitte erzeugen und auf einen ausgewählten Ausschnitt zuschneiden.

Spielerische Veränderung von Bildelementen (z.B. mit Filtern, mit Stempel-Werkzeug Bildelemente entfernen, Bildelemente retuschieren, usw.).

Urheberrechte beim Veröffentlichen von Bildern beachten.

### **7.4 Bis Ende 9. Klasse**

Die entsprechenden Kompetenzen, welche die Schülerinnen und Schüler bis zum Ende der Primarschule aufgebaut haben, können vorausgesetzt werden, sind aber zu festigen und mit folgenden Kompetenzen zu erweitern.

- BG.2.C.1.6d: Die Schülerinnen und Schüler können Bilder und Filme digital bearbeiten (z.B. Korrekturen, Schnitt, Montage).
- BG.3.B.1.1c: Sie kennen Möglichkeiten der Manipulation von Bildern in analogen und digitalen Bildwelten.
- BG.2.C.1.3d: Sie können die Collage und digitale Montage erproben und einsetzen (z.B. Bild im Bild-Bezug, Bildpaare).
- BG.2.C.1.6d: Sie kennen bildsprachliche Mittel in Fotografie und Film (z.B. Perspektive, Tiefenschärfe, Einstellungsgrösse) und können diese erproben und gezielt einsetzen.

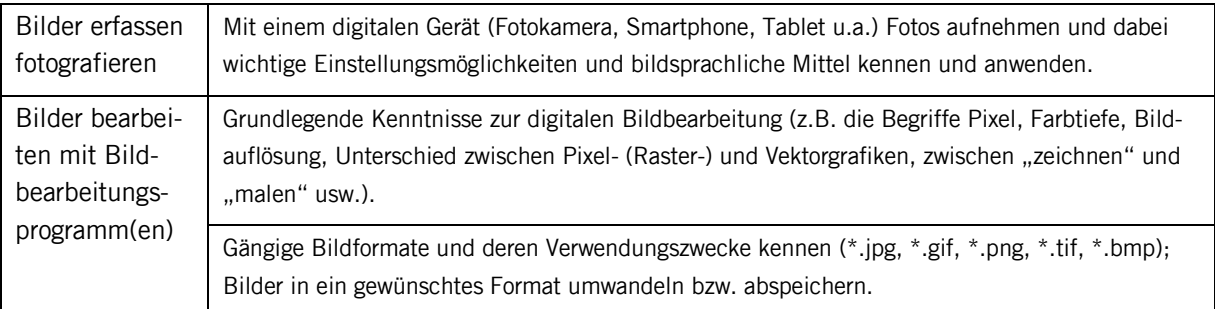

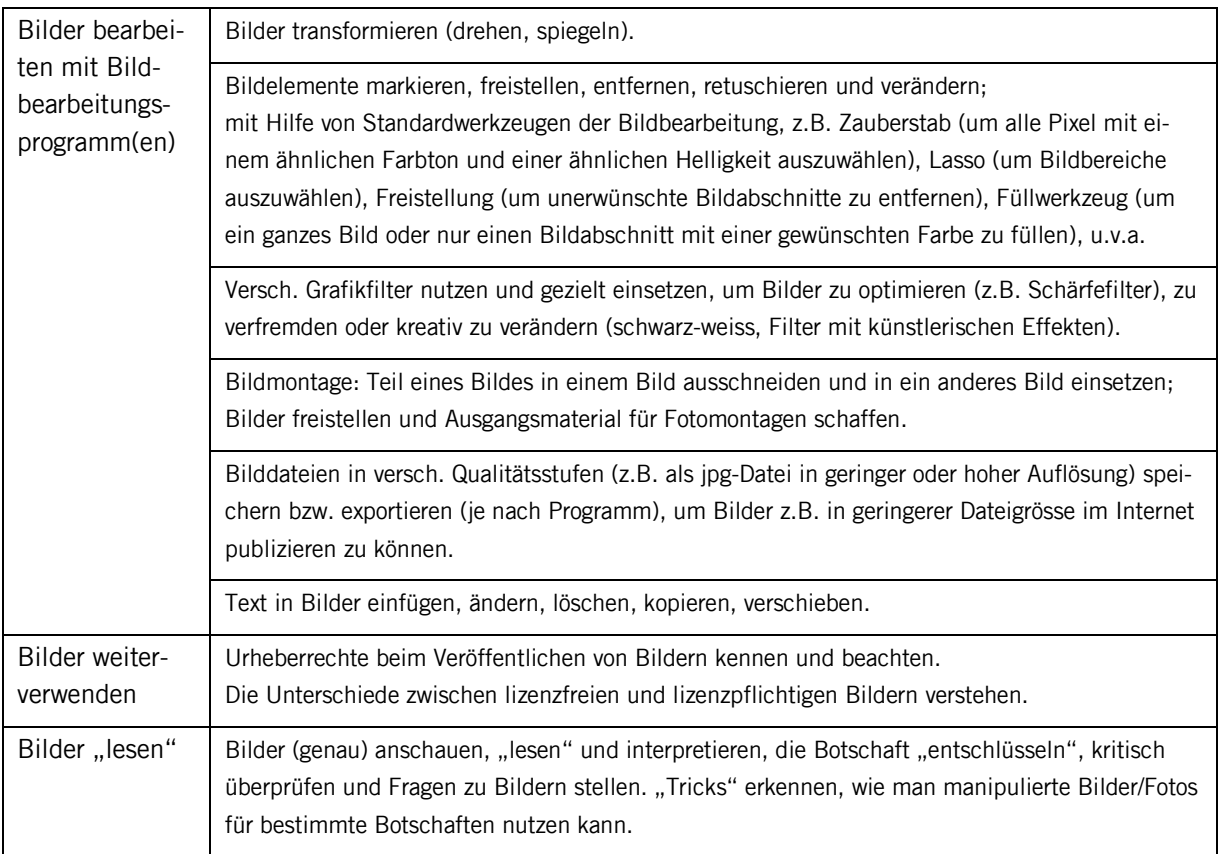

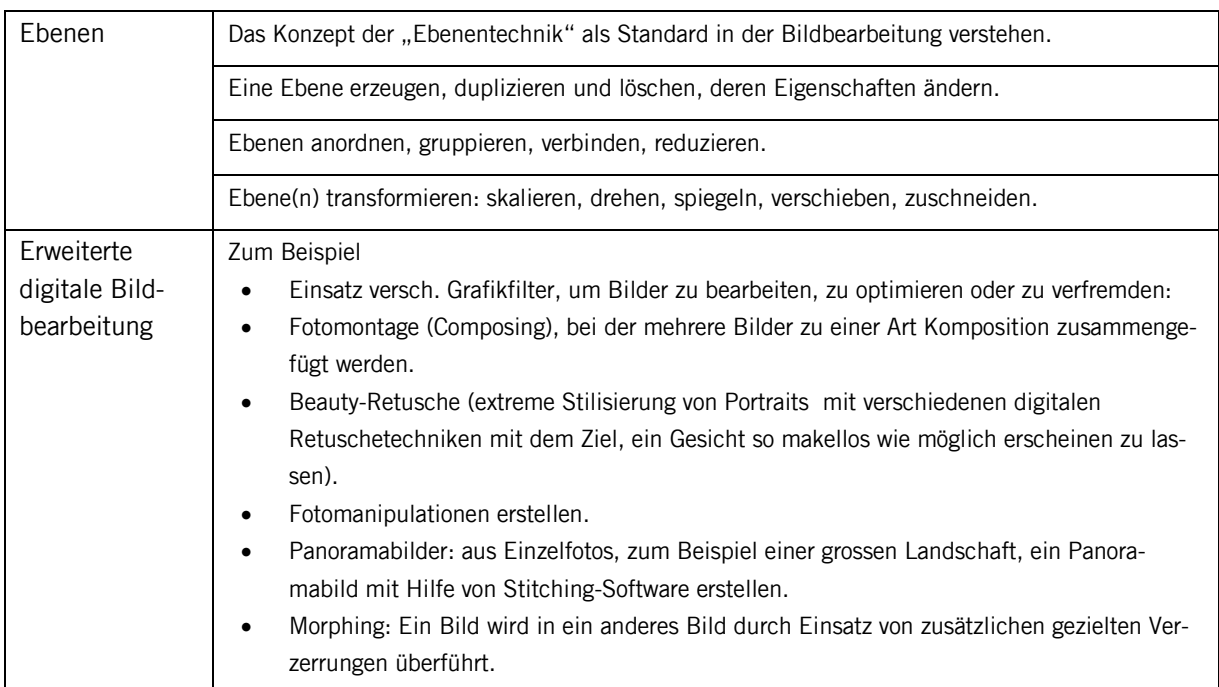

# <span id="page-16-0"></span>**8. Audiobearbeitung**

#### **8.1 Bis Ende 2. Klasse**

Optional: Mit einem digitalen Gerät (Audio-Aufnahmegerät, Smartphone, Tablet u.a. mit oder ohne Mikrophon) eine digitale Audioaufnahme erstellen und abspielen.

#### **8.2 Bis Ende 4. Klasse**

Mit einem digitalen Gerät (Audio-Aufnahmegerät, Smartphone, Tablet u.a. mit oder ohne Mikrophon) eine digitale Audioaufnahme erstellen, auf ein anderes Gerät zur weiteren Bearbeitung übertragen und speichern (sofern dies nicht mit dem Aufnahmegerät möglich und sinnvoll ist) oder direkt in einem Audioprogramm aufnehmen.

Einfache und spielerische Audiobearbeitungen (mit entsprechenden Apps direkt auf dem Smartphone oder Tablet) oder mit Hilfe der Lehrpersonen auf einem anderen Gerät.

### **8.3 Bis Ende 6. Klasse**

Die entsprechenden Kompetenzen der 3./4. Klasse werden vorausgesetzt, sind aber zu festigen und mit folgenden Kompetenzen zu erweitern.

Programme zur Audiobearbeitung nutzen (z.B. versch. Apps auf Smartphones, Tablets, oder auf Computer).

Audioaufnahmen bzw. Audiodateien bearbeiten (schneiden, verschieben, Lautstärke ändern).

Spielerische Veränderungen von Audioelementen (z.B. Tonhöhe verändern, Abspieltempo verändern, Audiomontage: Teil einer Audiodatei ausschneiden und in eine andere Datei einfügen).

Urheberrechte beim Veröffentlichen von Audiodateien beachten.

#### **8.4 Bis Ende 9. Klasse**

Die entsprechenden Kompetenzen, welche die Schülerinnen und Schüler bis zum Ende der Primarschule aufgebaut haben, können vorausgesetzt werden, sind aber zu festigen und in anspruchsvolleren Kontexten (z.B. Entwicklung eines Hörspiels, Radioprojekt usw.) zu vertiefen.

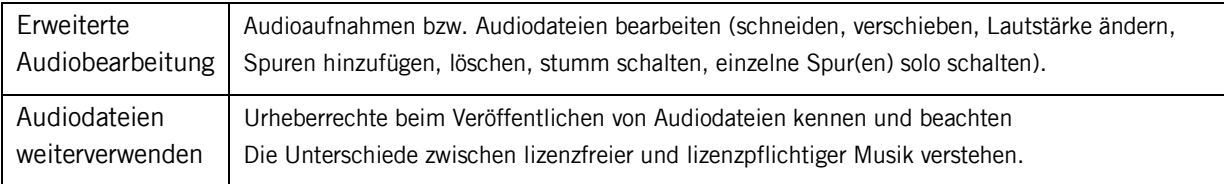

# <span id="page-17-0"></span>**9. Videobearbeitung**

#### **9.1 Bis Ende 2. Klasse**

Optional: Mit einem digitalen Gerät (Videokamera, Fotokamera, Smartphone, Tablet u.a.) eine digitale Videoaufnahme erstellen und abspielen.

### **9.2 Bis Ende 4. Klasse**

Mit einem digitalen Gerät (Videokamera, Fotokamera, Smartphone, Tablet u.a.) eine digitale Videoaufnahme erstellen und abspielen.

Erste einfache und spielerische Videobearbeitungen (mit entsprechenden Apps direkt auf dem Smartphone oder Tablet oder mit Hilfe der Lehrpersonen auf einem Computer/Notebook).

#### **9.3 Bis Ende 6. Klasse**

Die entsprechenden Kompetenzen der 3./4. Klasse werden vorausgesetzt, sind aber zu festigen und mit folgenden Kompetenzen zu erweitern.

Spielerische Videobearbeitungen (mit entsprechenden Apps direkt auf dem Smartphone oder Tablet oder mit Hilfe der Lehrpersonen auf einem Computer/Notebook), idealerweise in ein Medienprojekt integriert.

Urheberrecht und Datenschutz beim Veröffentlichen von Videofilmen beachten (z.B. auf YouTube).

#### **9.4 Bis Ende 9. Klasse**

Die entsprechenden Kompetenzen, welche die Schülerinnen und Schüler bis zum Ende der Primarschule aufgebaut haben, können vorausgesetzt werden, sind aber zu festigen und in anspruchsvolleren Kontexten (z.B. Videoprojekt) zu vertiefen.

Der Lehrplan sieht in diesem Zusammenhang den Aufbau verschiedener Kompetenzen vor:

- BG.2.C.1.6d: Sie können Bilder und Filme digital bearbeiten (z.B. Korrekturen, Schnitt, Montage).
- BG.2.C.1.6d: Die Schülerinnen und Schüler kennen bildsprachliche Mittel in Fotografie und Film (z.B. Perspektive, Tiefenschärfe, Einstellungsgrösse) und können diese erproben und gezielt einsetzen.
- BG.2.C.2.f: Die Schülerinnen und Schüler können Hör-, Riech- Schmeck-, Bewegungs- oder Tasterfahrungen bildnerisch darstellen (z.B. Musik als Videoclip inszenieren).
- MU.5.A.1.g: Die Schülerinnen und Schüler können in der Gruppe eine Performance oder einen Videoclip zu einem Thema produzieren und vertonen.

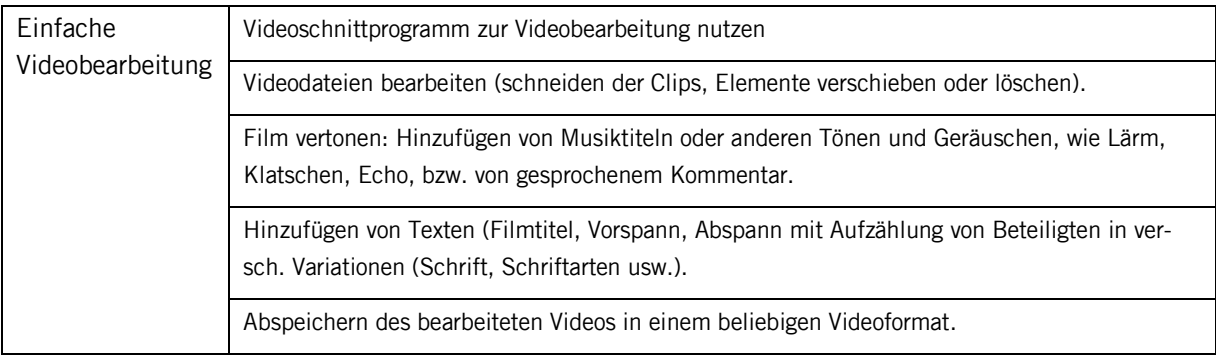

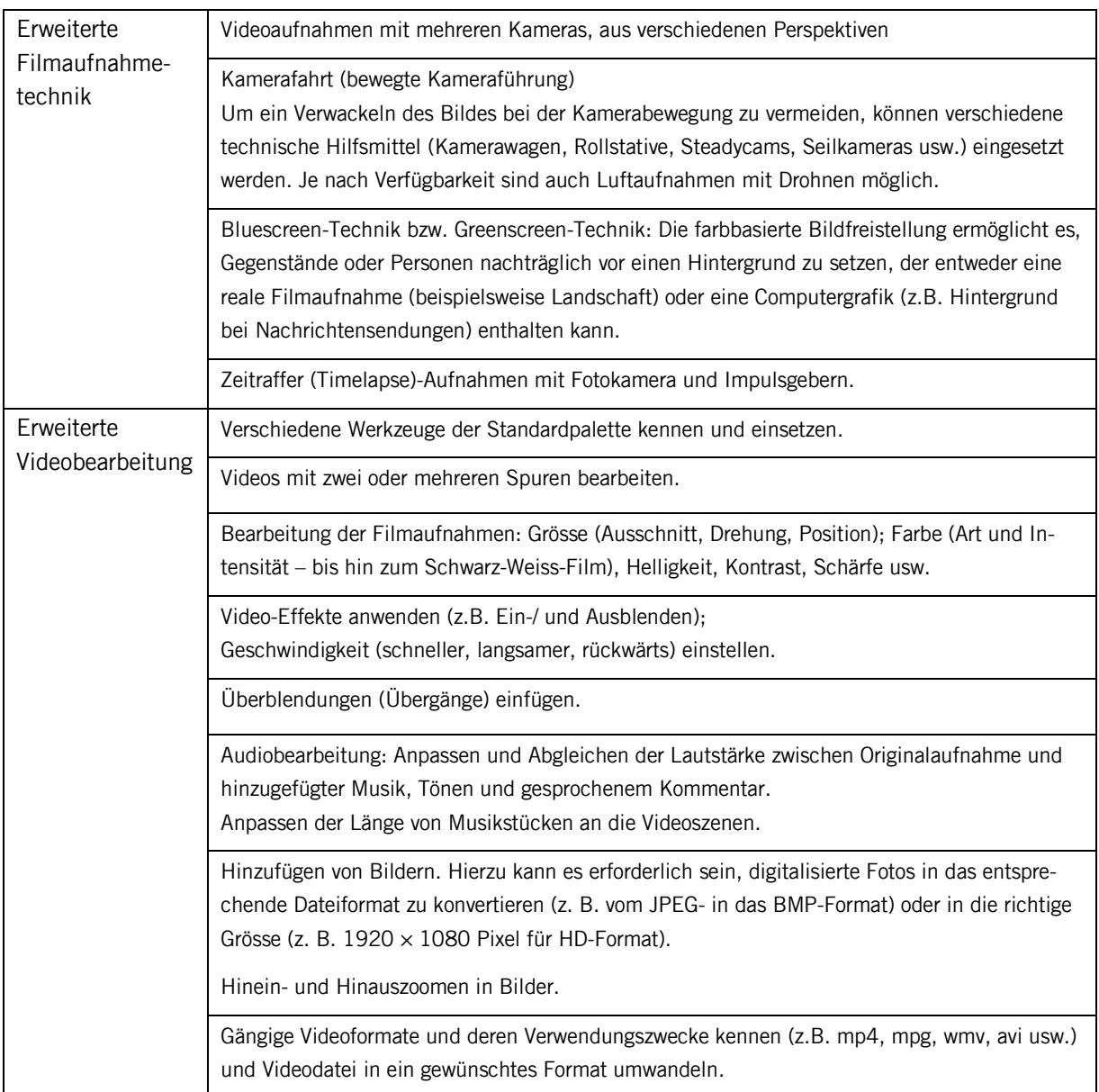